## Photoshop 2022 (Version 23.1.1) Incl Product Key Full Product Key 2023

Installing Adobe Photoshop and then cracking it is easy and simple. The first step is to download and install the Adobe Photoshop software on your computer. Then, you need to locate the installation.exe file and run it. Once the installation is complete, you need to locate the patch file and copy it to your computer. The patch file is usually available online and is used to unlock the full version of the software. Once the patch file is copied, you need to run it and then follow the instructions on the screen. Once the patching process is complete, the software is cracked and ready to use.

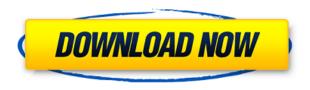

The previous version of Adobe's flagship photo-editing program was generally very difficult to keep up with and use, and it was always a bit unstable (in my experience). Lightroom 5 lacks some of the stability issues I experienced with version 4.0. Far from being a solid release, however, version 5 was problematic. I did not fully experience these problems, but I did come across some. This feature really kicks in when you assign a document to a label. That way, Photoshop knows where to look for that label when you open an associated document. For example, I have the label "Print Preview", which I used to apply to a set of 22 photo prints I had created, adding them to the "Print Preview" label. Then, when I opened any of those files, I would immediately be able to see the Comments panel (as seen above). Adding a comment from the comments panel to an image now displays the comment in the image. It automatically updates when you save the file, too. You can also create folders for subsequent use. For example, I have created a Company folder with various photos that I need to organize for printing. The other folder is more generic - Virtues - and includes my marriage certificate as well as a few family photos. One other new feature is the ability to reinstate or delete in catalogs/libraries, which will restore or destroy all document data at the same time. This can be helpful if the data is corrupted or you just want to start over. You can do the same thing through the Edit > Restore > Revert to Previous Document menu. The other new feature is creating highresolution backups of your document by saving an external folder with additional metadata.

Photoshop 2022 (Version 23.1.1) Download free Torrent (Activation Code) {{ last releAse }} 2022

If you choose to activate it along with Adobe Creative Cloud membership, then you'll get access to the entire suite of software, including all of the Photoshop CC apps (Photoshop, Lightroom, and Photoshop Touch) and also Photoshop Express. In addition to that, Adobe says that you'll get "free access to all future major software updates, and new apps, features, and tools as they are released." With deeper and more complex editing capabilities than the standard edition, the Photoshop CC apps can be highly effective if you are editing photos. For beginners, it is a great way to start experimenting with editing apps. It's also a cost-effective choice for both MAC and Windows desktop computers. Adobe Photoshop CC is the latest version of the popular photo editing software. It is designed to help you edit photos on the go and create any type of design from logo design to brochure design. With a Creative Cloud subscription, you can access almost all of the products in the Adobe Creative Suite family. Photoshop CC, Lightroom CC, and the mobile apps (Lightroom CC and Photoshop Touch) are all included in your subscription. Of course, you can still use the standalone versions, as well as the older Photoshop and Lightroom applications, using the same activation code. Adobe Photoshop CC also has retouching tools, as well as content-aware tools to speed up your Photoshop experience. You can manage projects using workflows, folders, and keywords, and share your art with other members in the same Adobe Creative Cloud. e3d0a04c9c

## Photoshop 2022 (Version 23.1.1)With Licence Key 2022

Likewise, the Photoshop Elements version consists of some basic services like organizing and editing and, an advanced photo editor. This software is targeted at beginners. Such software, is free and easy-to-use. Therefore, the cost of software does not matter. With the above-mentioned software, users can edit photos and have other features. There are various actions or plug-ins available to do general editing of photos with these tools such as collage tools, filters and crop tools. There are also the usual variety of photo management options and sample images. Another feature of the Photoshop family of software are the features that are included only in one of the software versions. These software instances are known as Photoshop plugins. Most Adobe plugins are used to create a particular feature. For example, the "Posterize" plugin is used to make the photo colors black and white or to change the color to tonal values. The Adobe plugin can be downloaded from the Web and are provided for free. The above-mentioned plugins are embedded with the Photoshop software. However, many of these plugins are mature and stable. The plugins are available in the Adobe website. Other than the Photoshop family of software, Adobe also provides the Lightroom product. The Lightroom product is a collection of tools and features that are specifically for managing photos. The Lightroom tool can be used by artists for their own creative work. This tool is available for free download and Adobe provides it in a plugin form as well. Such plugins are easily available on the Internet.

download photoshop for mac 10.12.6 photoshop free download for mac os x 10.8.5 photoshop mac os 10.6 8 download photoshop elements 2018 download mac photoshop express download mac photoshop express for mac free download adobe photoshop express mac free download download photoshop 7 free full version for mac photoshop 7 for mac free download adobe photoshop free download for windows 8 pro

Adobe Photoshop CC: is a premium tool with launched in October 2017. Lots of new and amazing features have been included. For example, this software allows the user to shoot photos quickly. It has a new Photoshop Camera app, Smart Pick, and Photoshop features. So, if you are about to buy a new operating software, then this one is the right choice for you. Adobe Photoshop for mobile: Adobe Photoshop for mobile works on a desktop or a laptop, enabling the user to edit and create images and design in the field. You can easily import photos from a camera or phone, edit them, and create compelling projects. It also lets you save your work, share with friends, and collaborate with other designers. You can easily navigate the interface with the help of drag and drop. The collaborative features, crop tool, content aware fill, and adjustable size are some of the best in the market. The new features and improvements in Photoshop Elements make the photo editing app even more powerful. It is designed to offer you everything in one Photoshop app without a monthly subscription fee. It will soon be available for more devices and operating systems including macOS Mojave. A major new feature of Photoshop Elements is the ability to open, edit and share images in the browser. This feature means that you can create and edit images as you browse the web. You can easily and guickly share the results in the same way as if you were using desktop platforms. Photoshop Elements 2023 enables you to open and edit web images directly within your browser. You can crop, resize, and create new images in the browser as you work. Editing images in the browser is easy with the new Adobe Sensei technology. You no longer need to download your images

to your desktop or Android phone to edit them.

With each new release, Image Mixer gains new features that make it the most powerful tool for combining and transforming photos and collages. And from the expansion of layers to new ways of defining complex selections, the Creative Cloud app for iPad and iPhones gets even better. The update also adds curation and accessibility tools for Smart Objects, a powerful way to organize and reuse photos, videos, and images in creative projects across the desktop app and mobile apps. PDF/X-3 is the world's new standard for creating high-quality PDF documents. The update introduces great new features that align well with the need for high quality professional PDFs. These PDF standard features include built-in print layout to enable readers to see output as it would appear in an actual print version of the PDF and the ability to change the scale of a PDF page to make it smaller, larger, or exactly the same size as another page. In addition, conversion functions for templates, forms and tables now use the actions and templates provided by the Free PDF Actions/Templates available in Adobe InDesign and Adobe FrameMaker, making it even easier for users to create professional-quality PDF documents and digital books. This is just one example of the many innovations Adobe is delivering to creative professionals around the world. These new features are available today as part of Creative Cloud for desktop and Creative Cloud for mobile. Adobe announced the milestone release of Bridge CC, a new content management system in Creative Cloud that unifies the organization of images and videos across the web, mobile, and desktop. Bridge CC makes it possible to sync multiple devices as they see the images, and it offers a powerful library of image- and video-related tools, including filters, actions, and more. Users can now also find and use content using advanced search.

https://soundcloud.com/eduardgromovow5r/stronghold-crusader-cheats-v1001 https://soundcloud.com/bufebobierit/roms-neoragex-52-metal-slug-6 https://soundcloud.com/gatacalre1985/peak-angle-drift-online-free-download-crack-with-full-game https://soundcloud.com/bastilicar1980/rosetta-stone-english-keygen-crack-serial https://soundcloud.com/ponliladown1984/free-download-microsoft-net-framework-v40303191rar https://soundcloud.com/ataheekebeber/psicopatologia-infantil-almonte-pdf-14

Adobe Photoshop enables you to edit raster images. With Photoshop, you can create a new layer, duplicate it, reduce or increase a layer's opacity, and add effects and filters to an image. You can also add text, resize and rotate images. Also, with Photoshop, you can use a wide range of image types to edit and create. Photoshop also allows you to save your images with different formats such as PNG, JPEG, TIFF and PDF. You can resize pictures, rotate and zoom them in and out, and add text and a number of effects to them. Photoshop has a lot of features, and many these come in the form of a preset effect. This is done to keep costs down and to allow people who are new to Photoshop to get the most out of the program. If you need to make a few tweaks, it's often easier to create a new document than to change a preset file. Photoshop is the most popular photo editing software and the most powerful photo editing application. It has various photo editing tools and is designed with easy and powerful features. This software is now available for free of cost on the Mac App Store. The new Edit in Browser feature enables creative professionals to edit images in a browser. Whether you're editing images on a PC desktop, a Mac desktop, or on mobile devices, the new feature makes it easier to edit and manipulate images on multiple platforms. With a single action, the new feature enables users to replace a selection, apply a filter, crop a canvas, and add text. With the new feature, creating a new image in these environments is as easy as dragging and dropping from your desktop to your browser.

https://stanjanparanormal.com/wp-content/uploads/2023/01/derenr.pdf

https://explorerea.com/wp-content/uploads/2023/01/Photoshop\_2021\_Version\_222\_\_With\_Full\_Keyge n Activation Key x3264 2022.pdf

https://marcsaugames.com/2023/01/02/photoshop-2021-version-22-5-1-download-free-keygen-full-version-x32-64-2023/

 $\underline{https://ready2reading.com/wp\text{-}content/uploads/2023/01/Photoshop\text{-}Editor\text{-}Download\text{-}Free\text{-}HOT\text{.}pdf}$ 

https://www.loolooherbal.in/wp-content/uploads/2023/01/sigtru.pdf

https://devsdoart.com/wp-content/uploads/2023/01/Adobe Photoshop 2022 Version 2302-1.pdf

https://therapeuticroot.com/2023/01/02/photoshop-cc-styles-free-download- link /

https://mashxingon.com/download-photoshop-gratis-pc-exclusive/

http://optimizingimmersion.com/?p=1297

 $\underline{https://buywbe3.com/wp-content/uploads/2023/01/Adobe-Photoshop-CC-2018-Download-With-Licens}\\ \underline{e-Key-2023.pdf}$ 

https://explorerea.com/wp-content/uploads/2023/01/bencrei.pdf

https://nordsiding.com/adobe-photoshop-2022-download-hacked-windows-10-11-x32-64-new-2023/

http://phukienuno.com/skin-tone-luts-for-photoshop-free-download-exclusive/

https://omidsoltani.ir/347525/kodak-filter-for-photoshop-cs5-free-download-upd.html

 $\frac{https://www.answerwatcher.com/wp-content/uploads/2023/01/Photoshop-Pro-Download-Apk-HOT-1.}{pdf}$ 

http://mysleepanddreams.com/?p=40238

 $\frac{https://buzzingtrends.com/index.php/2023/01/02/download-adobe-photoshop-cc-2019-version-20-full-version-update-2022/$ 

https://pieseutilajeagricole.com/wp-content/uploads/2023/01/Photoshop CS5.pdf

https://upstixapp.com/photoshop-2022-version-23-download-activation-code-license-code-keygen-win-mac-new-2022/

https://www.forestofgames.org/2023/01/photoshop-windows-7-download-free-setup-extra-quality-2.ht ml

https://mashxingon.com/adobe-photoshop-2022-version-23-1-1-with-keygen-hack-2023/

https://hassadlifes.com/photoshop-cc-2014-download-free-free-license-key-license-keygen-win-mac-2023/

https://marketmyride.com/photoshop-cs6-update-download-mac-full/

https://anarecuero.org/wp-content/uploads/2023/01/fidesla.pdf

https://befriend.travel/wp-content/uploads/2023/01/Photoshop-Express-Download-Apk-NEW.pdf

https://omidsoltani.ir/347526/photoshop-adobe-free-download-pc-2021.html

http://www.americacredithelp.com/?p=1

https://aarbee.se/wp-content/uploads/2023/01/Download-Adobe-Photoshop-2021-Version-225-With-S

erial-Key-Windows-1011-finaL-version-202.pdf

https://thecryptobee.com/download-photoshop-2022-free-license-key-2023/

https://www.sendawin.com/wp-content/uploads/2023/01/berngay.pdf

https://distinctmoney.net/2023/01/02/download-photoshop-offline-for-pc-install/

http://orakprecast.net/wp-content/uploads/2023/01/tammat.pdf

 $\underline{https://pzn.by/design-ideas/photoshop-2021-version-22-5-1-license-key-with-activation-code-mac-win-64-bits-2022/$ 

 $\frac{https://aapanobadi.com/2023/01/02/photoshop-cc-2015-license-key-full-patch-with-serial-key-for-windows-2022/photoshop-cc-2015-license-key-full-patch-with-serial-key-for-windows-2022/photoshop-cc-2015-license-key-full-patch-with-serial-key-full-patch-with-serial-key-for-windows-2022/photoshop-cc-2015-license-key-full-patch-with-serial-key-for-windows-2022/photoshop-cc-2015-license-key-full-patch-with-serial-key-full-patch-with-serial-key-full-patch-windows-2022/photoshop-cc-2015-license-key-full-patch-windows-2022/photoshop-cc-2015-license-key-full-patch-windows-2022/photoshop-cc-2015-license-key-full-patch-windows-2022/photoshop-cc-2015-license-key-full-patch-windows-2022/photoshop-cc-2015-license-key-full-patch-windows-2022/photoshop-cc-2015-license-key-full-patch-windows-2022/photoshop-cc-2015-license-key-full-patch-windows-2022/photoshop-cc-2015-license-key-full-patch-windows-2022/photoshop-cc-2015-license-key-full-patch-windows-2022/photoshop-cc-2015-license-key-full-patch-windows-2022/p$ 

https://seo-focus.com/adobe-photoshop-2021-version-22-4-1-download-free-license-key-full-activation-key-2023/

https://www.anewpentecost.com/photoshop-cs3-with-license-key-x32-64-latest-release-2022/

 $\underline{https://gametimereviews.com/wp-content/uploads/2023/01/Adobe-Photoshop-70-Gradients-Free-Download-HOT.pdf}$ 

## https://fabwives.com/wp-content/uploads/2023/01/Photoshop\_2021\_Version\_2201.pdf https://entrelink.hk/interview/kodak-filter-for-adobe-photoshop-7-0-free-download-new/

Adobe Photoshop contains a number of tools and modules that are used to make the editing or image correction process easier. Photoshop is a versatile tool for image editing with a number of features and tools, which are used for the creation of graphics. The editing tools such as commands, editing, filters, image correction, and adjustments allow the user to make corrections, including shape and image-based clipping paths. These tool options are helpful in making images better and more appealing. These editors are known as plug-ins, themes, and extensions. Adobe Photoshop is a versatile tool for user-friendly change in editing images, or graphical elements. It has the ability to modify any type of graphic element or shape, without the need for vector graphics and typography. There are a number of tools used to perform the image editing work. There are painting tools, filters, and actions are the best tools in Photoshop. Adobe Photoshop is known as a powerful tool to make changes in the graphical elements. There are some tools available in Photoshop that make it easier to edit photos and images editing. There are a number of editing tools performed by Importing or exporting screenshots, quick masks, live crops, pixel editing, and more. There are a number of options for moving the mouse to modify images. These tools are known as plug-ins, and modes. Adobe Photoshop is a fantastic tool for editing and creating graphics. It contains some of the best tools so you can create stunning graphics. The tools include live painting, content-aware tools, clipping paths, composition and rotation tools, drawing tools, fluid tools, masking tools, transformations tools, water-based patterns, and more.